## **[סקריפט](http://dmdscripts.co.il/downloads/#print) "Print — "[הגדרת הדפסה](http://dmdscripts.co.il/downloads/#print)**

הסקריפט מאפשר להגדיר את סוג ההדפסה לפי קובץ.

הסקריפט הוא קטן ופשוט אבל - נהדר, שימושי ונוח. זה ממש מיקל על הדפסה מהירה ועימוד וכו', כיון שא"צ לחשוב על איזה מין קובץ משתמשים, ואיזה מין הדפסה צריכים, ואיזה מקש קיצור הגדרת לאותו מין הדפסה. אלא כל פעם מריצים הסקריפט הזה ויופעל ההדפסה הנכונה.

הסקריפט נכתב בראשונה ע"י הניק "רב טקסט" שבפורום פרוג, וקבל שדרוג ממנו.

## **הסבר השתמשות בסקריפט**

- **•**מפעילים את הסקריפט, ויוצג דיאלוג עם אופציה לבחור "בלי הערות", "עם הערות" או "רב טקסט".
- **•**בוחרים בסוג הדפסה ששייך לקובץ הנוכחי, ולוחצים על שמור. הסקריפט רושם אותו לתוך קובץ סגנון של הקובץ הנוכחי.
- **•**תגדיר מקש קיצור )או תפריט אחד( לסקריפט הזה. כל פעם שתריץ את הסקריפט, הוא בודק בקובץ סגנון הנוכחי ומפעיל את ההדפסה הראויה לקובץ הנוכחי.

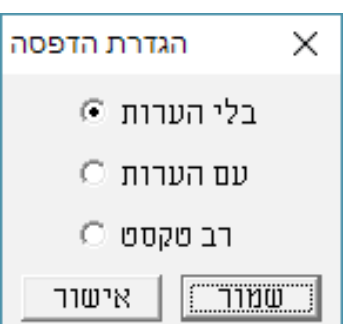

## **■ השידרוגים שהוספנו**

.1 1שינוי ההגדרה.

אם כבר הגדרת איזה מין הדפסה שרוצים, שוב לא יוצג לך הדילוג. וממילא, אם תרצו לשנות את סוג ההדפסה )נתוספו לקובץ הערות,... או רוצה להדפיס פעם בלי ההערות...( צריכים ליכנס לקובץ סגנון לשנות אותו ידני. עכשיו הוספנו, שאם לוחצים ESC בשעת הפעלת הסקריפט, הוא יציג את הדיאלוג אפי' אם כבר מוגדר בקובץ סגנון את סוג ההדפסה. ובמצב הזה יופיע שני לחצנים - "אישור" "ושמור". "שמור" - ישמור את מה שיבחר עכשיו לקובץ הסגנון, בכך שגם בפעם הבאה ישתמש באותו סוג ההדפסה.

"אישור" – אם רוצים להשתמש בסוג הדפסה אחרת רק לפעם אחת, זה יריץ אותו ההדפסה --- בלי לשמור אותו לקובץ סגנון. בכך, שבפעם הבאה, ישתמש בסוג ההדפסה הראשונה.

הוא שומר את המידע לקובץ סגנון הנכונה אפי' אם נמצא בספרייה אחרת.

.2 הסקריפט יודע לשמור את המידע לקובץ סגנון הנכונה אפי' אם נמצא בספרייה אחרת.